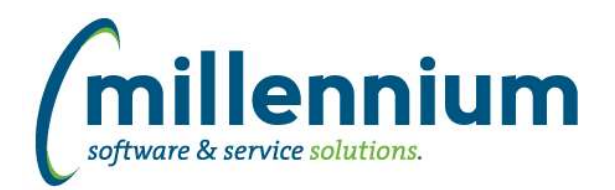

# Release Notes: Version 4.3.12

## *FASTPORTAL*

#### **Case: 26776 Allow filter control value substitutions into the inner query of custom pages**

Custom reporting pages can now be created with filter controls that are bound to variables in the inner query rather than appended to the WHERE clause. For example if you have a subquery or wrapped query that needs a variable substituted into a specific part of the query, you could use a placeholder with #'s like this:

SELECT \* FROM ( SELECT col1 || col2 as col3 FROM table WHERE col4 = #SubstitutionValue#) WHERE  $col3 = 'X';$ 

#### **Case: 29999 Add "In Development" flag to constant tables in Client Warehouse Builder**

Two new fields have been added to the Client Warehouse Builder:

In Development: will now control if the query for a table can be edited. If this field is checked then the query can be updated, but you need to note that the existing table will be dropped and re-built resulting in all data being deleted.

Include in Refresh: will control if the table is to be included in the scheduled refreshes. If this is not checked the table will be skipped by the refresh process. This can be used if you are still working on or needing to change a query for an existing table, or if you no longer want to warehouse the associated data but are not ready to remove the table, or if you are just using the table for data entry and so it does not need to be included in the refresh process.

### **Case: 30027 Add Virtual Column indicator to Administration tab**

Added a gear icon visual indicator to the Data Grid Columns section of the Administration tab to show which columns are baseline and which columns are virtual. When clicking the gear icon it will bring up the same Manage Virtual Columns dialog that shows when clicking the gear icon on the Report Results tab.